## **RowReduction**

This is problem 2b in section 1.4.

A=matrix(QQ,[[3,-7,4],[1,-2,1],[2,-1,-2]])

A

$$
\begin{pmatrix} 3 & -7 & 4 \ 1 & -2 & 1 \ 2 & -1 & -2 \end{pmatrix}
$$

## b=matrix(QQ,[[10],[3],[6]])

b

$$
\begin{pmatrix}\n10 \\
3 \\
6\n\end{pmatrix}
$$

C=A.augment(b)

C

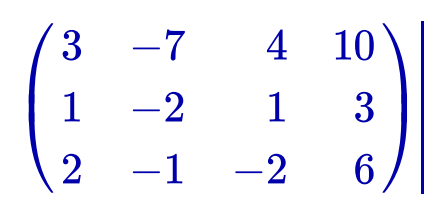

$$
\texttt{C.swap\_rows(0,1)}
$$

 $\mathsf C$ 

$$
\begin{pmatrix} 1 & -2 & 1 & 3 \\ 3 & -7 & 4 & 10 \\ 2 & -1 & -2 & 6 \end{pmatrix} \Bigg|
$$

 $C.add_multiplye_of_row(1, 0, -3)$ 

 $\mathsf C$ 

$$
\begin{pmatrix} 1 & -2 & 1 & 3 \\ 0 & -1 & 1 & 1 \\ 2 & -1 & -2 & 6 \end{pmatrix}
$$

 $C.add_multiplye_of_row(2,0,-2)$ 

 $\mathsf C$ 

$$
\begin{pmatrix} 1 & -2 & 1 & 3 \ 0 & -1 & 1 & 1 \ 0 & 3 & -4 & 0 \end{pmatrix}
$$

 $C. rescale_{row}(1, -1)$ 

 $\mathsf{C}$ 

$$
\begin{pmatrix} 1 & -2 & 1 & 3 \\ 0 & 1 & -1 & -1 \\ 0 & 3 & -4 & 0 \end{pmatrix}
$$

 $C.add_multiplye_of_row(0,1,2)$ 

 $\mathsf C$ 

$$
\begin{pmatrix} 1 & 0 & -1 & 1 \\ 0 & 1 & -1 & -1 \\ 0 & 3 & -4 & 0 \end{pmatrix}
$$

 $C.add_multiplye_of_row(2,1,-3)$ 

 $\mathsf C$ 

$$
\begin{pmatrix} 1 & 0 & -1 & 1 \ 0 & 1 & -1 & -1 \ 0 & 0 & -1 & 3 \end{pmatrix}
$$

 $C. rescale_{row}(2, -1)$ 

 $\mathsf C$ 

$$
\begin{pmatrix} 1 & 0 & -1 & 1 \\ 0 & 1 & -1 & -1 \\ 0 & 0 & 1 & -3 \end{pmatrix}
$$

C.add\_multiple\_of\_row(0,2,1)

C

$$
\begin{pmatrix} 1 & 0 & 0 & -2 \ 0 & 1 & -1 & -1 \ 0 & 0 & 1 & -3 \ \end{pmatrix}
$$

## C.add\_multiple\_of\_row(1,2,1)

C

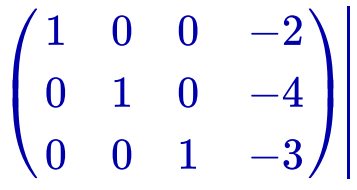